## Expert Meeting Macrolane™ in Barcelona Neue Techniken und Indikationen

## Schwerpunkt: Handrücken

Und sie können doch sprechen, unsere Hände…auch die Ihrer Patient(inn)en. Denn sie verraten, auch wenn das Gesicht wunderbar straff und frisch aussieht, leider sofort das wahre Alter. Geben Sie diesen Patienten das Gefühl zurück, eine Dekade ihres Lebens geschenkt bekommen zu haben – mit nur einer Behandlung mit Macrolane™ VRF20.

## Dr. Jens Otte aus Zürich ist einer der Vorreiter auf dem Gebiet der Handverjüngung und stellte das Thema auf dem Expert Meeting in Barcelona seinen Fachkollegen vor.

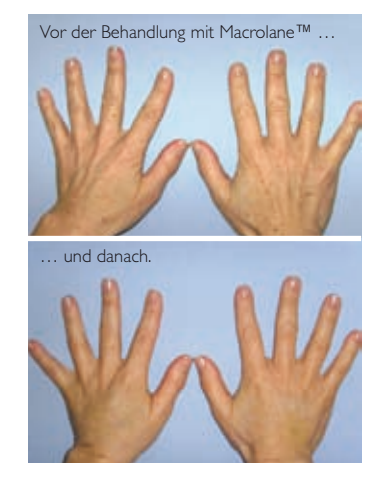

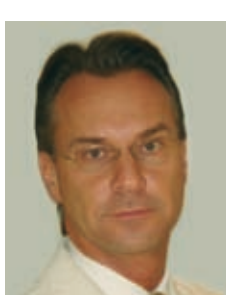

Facts zur Handbehandlung: Vor der Behandlung wird die Hand mit einem Lokalanästhetikum anästhesiert. Es werden dazu mehrere Spots in Zelttechnik über den Handrücken verteilt. Eine kleine Inzision in der Handgelenksumschlagfalte, 6 –10 ml Macrolane™ pro Handrücken, Massage und flaches Ausstreichen der Füllsubstanz – et voilá!

Wie viele ältere Kundinnen haben Sie in Ihrer Kartei? Und welchen Grund hätten eben diese, eine solche Behandlung nicht anzunehmen? Wenn dann auch noch Fakten wie die äußerst geringe Belastung, ein sofort sichtbares Ergebnis und die geringe Invasivität in die Waagschale kommen, kann diese Behandlungsmethode leicht zu Ihrem "Lieblingstreatment" werden.

## Schwerpunkt: Narbenunterfütterung mit Macrolane™

Die Narbenkorrektur ist ein weiterer, vielversprechender Aspekt, bei dem Macrolane™ zur Anwendung gelangen kann. Dr. Alessandro Gennai aus Italien löst hier die Narbe mittels SurgiWire® vom tiefen, darunter liegenden Gewebe und bereitet dann eine Tasche für die Macrolane™-Injektion vor. Diese Methode eignet sich auch für Neuformungen von Körperbereichen mit unästhetischen Narben, z.B. am Oberarm.

Für Dr. Antonio Bazán aus Spanien war es eine Herausforderung, mit Hilfe des NASHA™-Gels ein Verfahren zu entwickeln, um nach und nach Schichten unter der Narbe zu formen anstatt "Gel-Seen" zu erhalten. Er behandelt beispielweise Patienten nach Extravasationen bei Chemotherapie mit Macrolane™. Hier sind lediglich 40 ml notwendig, um Aussehen und Hauttextur zu optimieren.

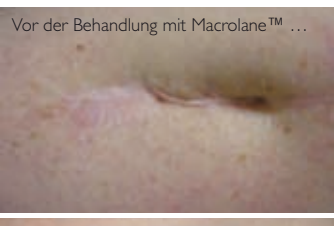

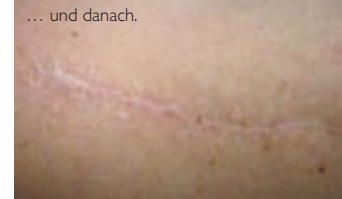